证券代码: 000920 证券简称: 南方汇通 公告编号: 2016-059

### 南方汇通股份有限公司

# 关于召开公司 2016 年第二次临时股东大会的提示性公告

 本公司及其董事会全体成员保证信息披露内容的真实、准确、完整,没有虚假记载、 误导性陈述或重大遗漏。

公司于 2016 年 8 月 25 日在"巨潮资讯网"(网址: www.cninfo.com.cn) 和《证券时报》刊载了《南方汇通股份有限公司关于召开公司 2016 年第二 次临时股东大会的通知》(2016-058),现就此次股东大会会议的有关事项提 示公告如下:

一、召开会议基本情况

(一)召集人:公司董事会。

(二)公司董事会认为本次股东大会会议召开符合有关法律、行政法规、 部门规章、规范性文件和公司章程。

(三)召开方式:本次股东大会采取现场投票、网络投票相结合的方式。 公司将通过深圳证券交易所交易系统和互联网投票系统向公司股东提供网 络形式的投票平台,公司股东可以在下述网络投票时间内通过深圳证券交易 所的交易系统或互联网投票系统行使表决权。

(四)召开时间

1、现场会议召开时间:2016 年 9 月 13 日上午 9:30。

2、网络投票时间:

(1)通过深圳证券交易所交易系统进行网络投票的时间为 2016 年 9 月 13 日上午 9:30-11:30,下午 1:00-3:00;

(2)通过深圳证券交易所互联网投票系统进行网络投票的具体时间为 2016 年 9 月 12 日下午 3:00 至 2016 年 9 月 13 日下午 3:00 的任意时间。

(五)现场会议召开地点:公司办公楼四楼会议室。

(六)出席现场会议对象

1、本次股东大会的股权登记日为 2016 年 9 月 5 日,在股权登记日收市 后在中国证券登记结算有限公司深圳分公司登记在册的本公司全体股东均 有权参加本次股东大会;

2、股东可委托授权代理人出席会议和参加表决,该受托人不必是公司股 东;

3、公司董事、监事、高级管理人员,见证律师。

二、会议事项

审议《关于与关联方签订金融服务框架协议的议案》。

详情参见刊载于《证券时报》和"巨潮资讯网"(www.cninfo.com.cn) 的《南方汇通股份有限公司关于与关联方签订金融服务框架协议的公告》  $(2016-057)$ <sub>。</sub>

三、参加会议的方法

(一)出席现场会议的方法

1、登记方式

拟出席会议股东持身份证明、证券账户卡办理出席会议登记手续,异 地股东可用信函或传真登记。

2、登记时间

2016 年 9 月 6 日,上午 9:30 至 11:30,下午 13:30 至 15:30。

3、登记地点

贵州省贵阳市都拉营南方汇通股份有限公司董事会办公室。

4、受托行使表决权人登记时和表决前需提交的文件

受托行使表决权人持身份证、授权委托书(请参考附件)、委托人证券 账户卡、委托人身份证明办理登记手续,表决前应提交授权委托书原件。

(二)股东参与网络投票的方法和程序

股 东 可 以 通 讨 深 交 所 交 易 系 统 和 互 联 网 投 票 系 统 ( 地 址 为 http://wltp.cninfo.com.cn)参加投票。网络投票程序见本公告附件 1。

四、其他事项

(一)会议联系方式

联系人:宋伟。

联系电话: (0851) 84470866。

传 真:(0851)84470866。

通讯地址:贵州省贵阳市都拉营南方汇通股份有限公司董事会办公 室。

邮政编码:550017。

(二)会议费用

本次现场会议的出席会议者食宿、交通费用自理。

(三)会议期限一天。

五、授权委托书(样本)见本公告附件 2。

南方汇通股份有限公司董事会 2016 年 9 月 6 日 附件 1:

### 参加网络投票的具体操作流程

#### 一. 网络投票的程序

- 1.投票代码: "360920"。
- 2.投票简称:"汇通投票"。
- 3.议案设置及意见表决。
- (1)议案设置。

#### 表 1 股东大会议案对应"议案编码"一览表

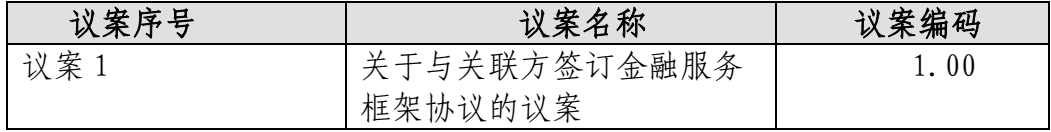

(2)填报表决意见。

填报表决意见,同意、反对、弃权;

(3)对同一议案的投票以第一次有效投票为准。

#### 二. 通过深交所交易系统投票的程序

1.投票时间:2016 年 9 月 13 日的交易时间,即 9:30—11:30 和 13:00—15:00。 2.股东可以登录证券公司交易客户端通过交易系统投票。

#### 三. 通过深交所互联网投票系统投票的程序

1.互联网投票系统开始投票的时间为 2016 年 9 月 12 日(现场股东大会召开前一日) 下午 3:00,结束时间为 2016 年 9 月 13 日(现场股东大会结束当日)下午 3:00。 2.股东通过互联网投票系统进行网络投票,需按照《深圳证券交易所投资者网络服 务身份认证业务指引(2016 年 4 月修订 )》的规定办理身份认证, 取得"深交所数 字证书"或"深交所投资者服务密码"。具体的身份认证流程可登录互联网投票系 统 [http://wltp.cninfo.com.cn](http://wltp.cninfo.com.cn/) 规则指引栏目查阅。

3.股东根据获取的服务密码或数字证书,可登录 [http://wltp.cninfo.com.cn](http://wltp.cninfo.com.cn/) 在规 定时间内通过深交所互联网投票系统进行投票。

附件 2:

## 南方汇通股份有限公司

# 2016 年第二次临时股东大会授权委托书

(样本)

兹全权委托 先生(女士)代表本人(本单位)出席南方汇通股份有限公司 2016 年第二次临时股东大会,并行使表决权。

本人(本单位)对本次会议审议事项的表决意见如下:

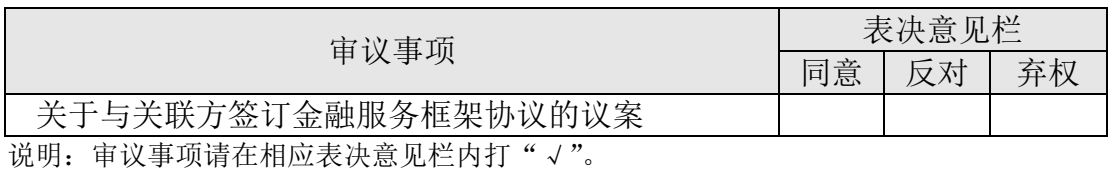

委托人签名(盖章): 委托人身份证号码(或法人营业执照号码): 委托人股东帐号: 委托人持股数量: 受托人签名: 受托人身份证号码: 委托日期: 年 月 日